#### **Java By Abstraction: Chapter 6**

Strings

Some examples and/or figures were borrowed (with permission) from slides prepared by Prof. H. Roumani

### **What are Strings?**

- Sequence of characters
- Non-primitive (i.e., object) data type
- Read-only objects (recreated but not modified)
	- Any "changes" are actually new objects initialized with the new value

# **The Masquerade**

- Remember, Strings are objects
- Strings can be initialized like objects: String name = new String("My name is Steven");
- But Strings can also be initialized like primitives: String name  $=$  "My name is Steven";
- The compiler replace the "short form" with the proper (i.e., object) initialization statement

#### **Concatenation**

- Strings can be joined using "+" operator String  $s = "CSE" + "1020";$
- Again, this is just a short form
- Compiler replaces with proper form String  $s = new String("CSE1020")$ ;

### **Character Indexing**

- Indicate position within a String
- Numbered from 0 to length-1

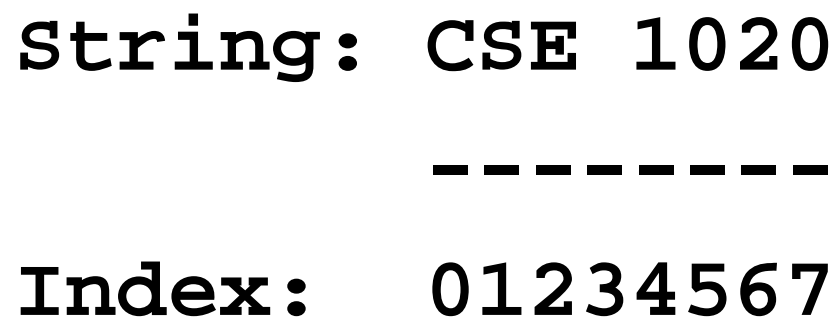

#### **Accessors**

- Section 6.2.2
- Noteworthy methods:
	- length(): returns the number of characters in String
	- charAt(*index*): returns the char at the passed index
	- substring(*start, end*): returns a new String containing only the characters at the index from *start* (inclusive) to *end* (exclusive)

### **Transformers**

- Section 6.2.3
- Noteworthy methods:
	- trim(): returns a new String with the same characters, but without leading and trailing whitespace String text  $=$  " extra space "; output.print(text.trim()); // outputs "extra space"

### **Comparators**

- Section 6.2.4
- Noteworthy methods:
	- equals(*otherString*): returns true iff the two Strings are identical (see also equalsIgnoreCase(*otherString*))
	- indexOf(*otherString*): returns the index of the first occurrence of *otherString* in the String object; returns -1 if not found
	- compareTo(*otherString*): (see next slide)

# **s1.compareTo(s2) (in general)**

- Assume *s1* and *s2* are both in lowercase (or both uppercase)
- Assume lexicographic (i.e., dictionary) ordering
- If *s1* and *s2* are identical, return value == 0
- If *s1* comes before *s2*, return value < 0
- If *s1* comes after *s2*, return value > 0

## **s1.compareTo(s2) (more specifically)**

- • Case 1: *s1* and *s2* are identical
	- Return: 0
- Case 2: one String starts with the other  $(e.g., s1 = "Planet", s2 = "P1")$ 
	- Return: *s1*.length() *s2*.length()
- Case 3: there is a miss-match between *s1* and *s2* at some index,  $k$  (e.g.,  $s1 =$  "Planet",  $s2 =$  "Pluto")
	- Return: *s1*.charAt(*k*) *s2*.charAt(*k*) // subtract Unicode values

## **Strings <sup>↔</sup> Numbers**

- Numbers  $\rightarrow$  Strings:
	- <sup>«</sup>" + *number*
- Strings  $\rightarrow$  Numbers:
	- "Wrapper" classes contain methods for handling primitive types (e.g., Integer, Double)
	- int num = Integer.parseInt("514");
	- double num = Double.parseDouble("3.141592");

# **Application: Character Frequency**

- How many times does a character appear in a String?
	- $\bullet\,$  Use char $\mathrm{At}()$  method to access characters
	- Use a for loop to iterate over the string length
	- Increment a count if the character is found

#### **Exercise: CharCounter**

- Task:
	- Frequency of user-defined character is outputted
- Code:
	- (Presented in lecture)
	- See section 6.3.1

## **Application: Fixed-Size Codes**

- Lookup value in one String, replace with value in a second String at same index
	- Use parallel strings for lookup
		- 0 1 2 3 4 5 6
		- Sun Mon Tue Wed Thu Fri Sat
	- Use indexOf() method to find index of value in "top" String
	- Use substring() method to retrieve value from "bottom" String

## **Exercise: DigitSpeller**

- Task:
	- Occurrences of digits in input are written as words
	- $\bullet\,$  E.g., "Hello 2 you" returns "two"
- Code:
	- (Presented in lecture)
	- See section 6.3.4

# **StringBuffer**

- Strings cannot be modified (no mutator methods)
- Repeatedly creating new Strings is inefficient
- StringBuffer allows char sequence modification
- StringBuffer mutator methods:
	- append: adds parameter to the end of the sequence
	- insert: adds parameter to this sequence at specified index; existing characters are shifted to the right
	- delete: removes characters between two indexes; existing characters are shifted to the left